# Ejercicios de Redes de Ordenadores

# Tema 9: Nivel de Red Ejercicio 14 Resuelto

Written by

Ingteleco © Todos derechos reservados

http://ingteleco.iespana.es ingtelecoweb@hotmail.com

La dirección URL puede sufrir modificaciones en el futuro. Si no funciona contacta por email

#### *Router R3*

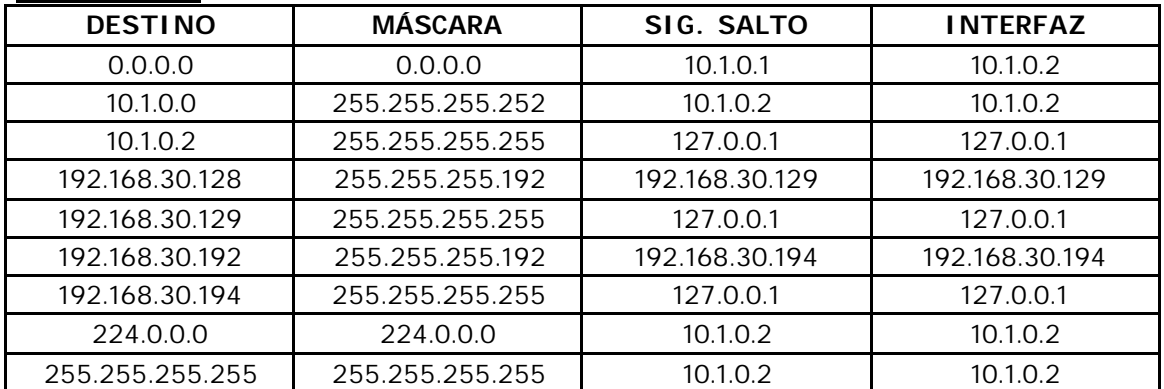

#### *Router R1*

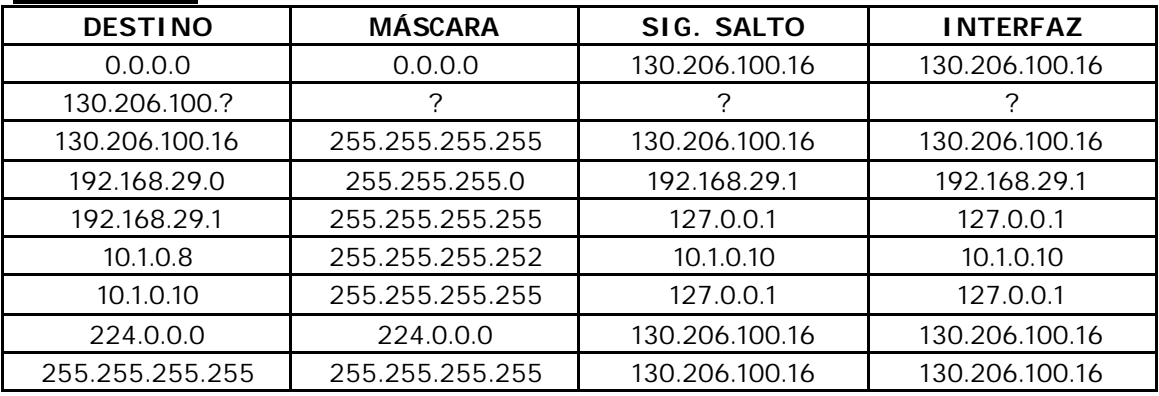

#### *Router R2*

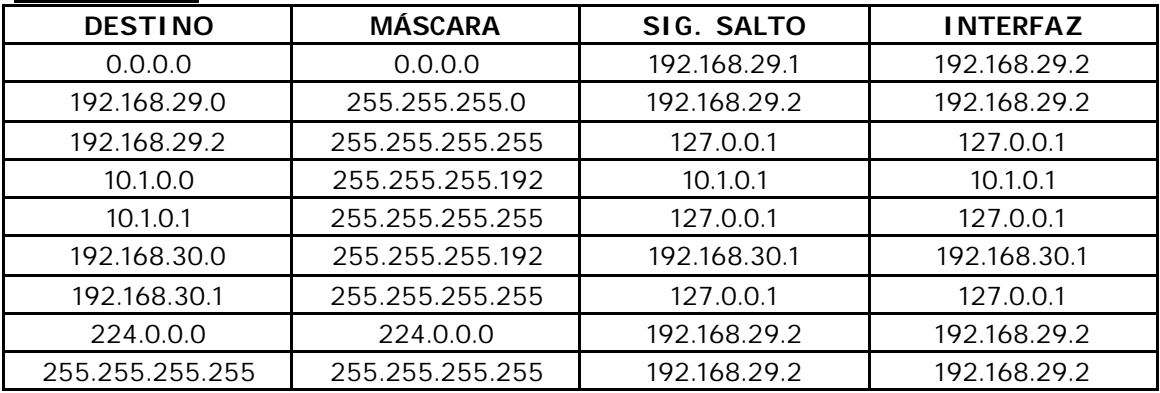

#### *Router R4*

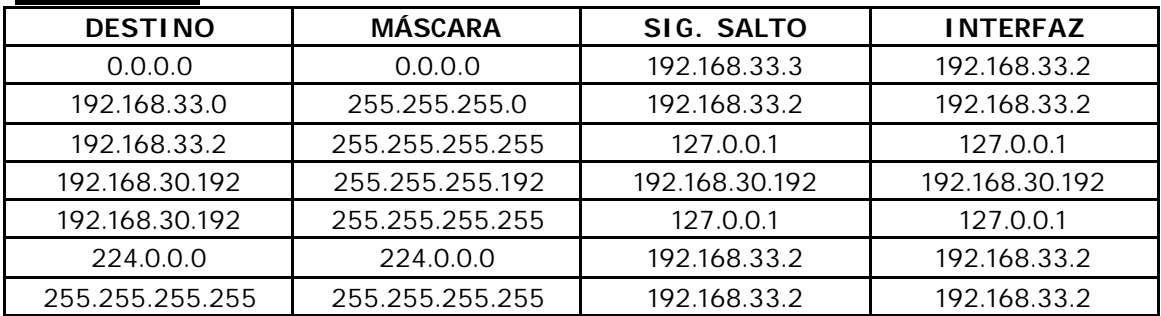

#### *Router R5*

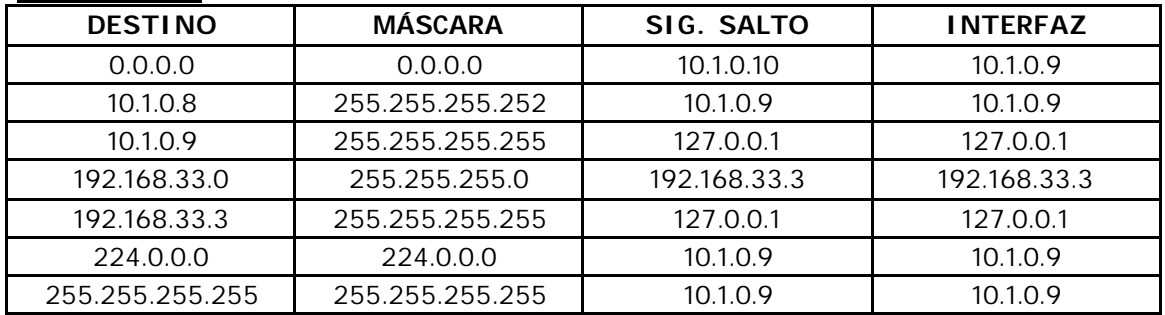

### *Router H1*

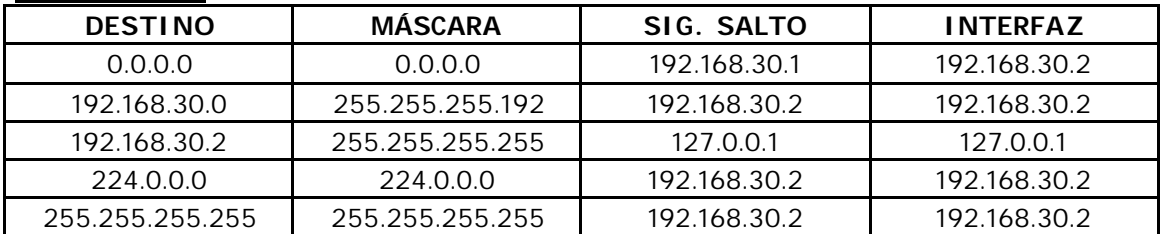

## *Router H2*

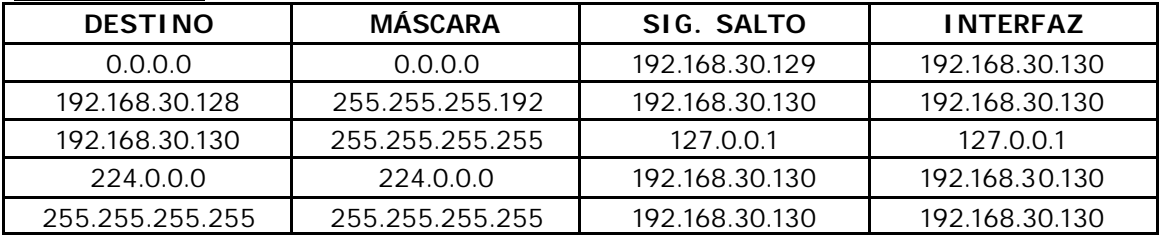